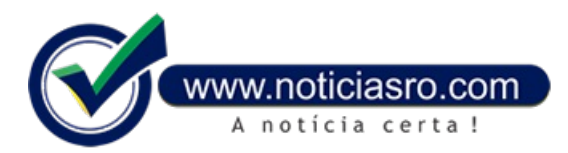

## **28/05/2016 11:08 - Celulares de Rondônia ganham dígito; aplicativo ajuda a mudar agenda**

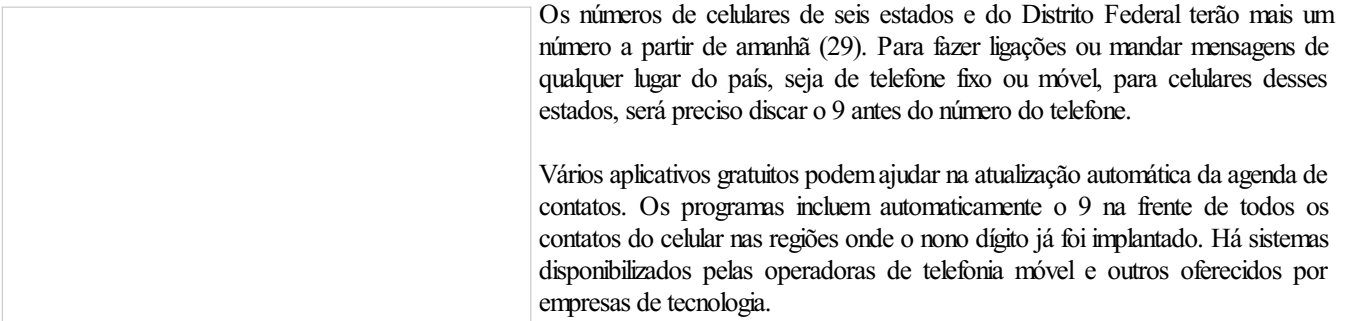

Amudança vai valer para os números de celulares da Região Centro-Oeste e de trêsestados da Região Norte. O nono dígito deverá ser acrescentado antes do número telefônico para ligar para celulares dos seguintes DDDs: 61 (Distrito Federal), 62, 64 e 65 (Goiás), 63 (Tocantins), 66 (Mato Grosso), 67 (Mato Grosso do Sul), 68 (Acre) e 69 (Rondônia). O dígito 9 deverá ser acrescentado à esquerda dos atuais números, que passarão a ter o seguinte formato: 9xxxx-xxxx.

Nos próximos dez dias, as chamadas feitas com 8 dígitos e com 9 dígitos serão completadas normalmente. De 8 de junho a 5 de setembro, as chamadas com 8 dígitos receberão mensagem com orientação sobre a mudança. Depois desse período, as chamadas feitas comoito dígitos não serão maiscompletadas.

O nono dígito já foi implementado em São Paulo, Rio de Janeiro, Espírito Santo, Amapá, Roraima, Amazonas, Pará, Maranhão, Piauí Ceará, Rio Grande do Norte, Paraíba, Pernambuco, Alagoas, Sergipe, Bahia e Minas Gerais. No dia 6 de novembro, será a vez do Paraná, Santa Catarina e Rio Grande do Sul.

O objetivo da mudança é aumentar a disponibilidade de números na telefonia celular, dar continuidade ao processo de padronização da marcação daschamadase garantira disponibilidade de números para novasaplicaçõeseserviços.

Três das quatro grandes operadoras ofertam aplicativos que auxiliam o usuário na migração para o nono digito. Se você possui um smartphone android pode baixar os aplicativos da Oi 9<sup>°</sup> [dígito](https://play.google.com/store/apps/details?id=br.com.conception.tim.nonodigito2), Vivo 9<sup>°</sup> dígito e 9<sup>°</sup> dígito TIM. Além dos aplicativos oficiais há outros desenvolvidos por terceiros disponíveis para os usuários de Android, iOS e Windows Phone.

**Fonte:** Redação

Notícias RO